### CSc 372 — Comparative Programming Languages

#### 1 : Introduction

Christian Collberg Department of Computer Science University of Arizona collberg+372@gmail.com

Copyright  $\odot$  2005 Christian Collberg

August 22, 2005

#### 1 Why learn programming languages?

- In this class we will study three languages: Prolog, Haskell, and Icon.
- There are several reasons why you would want to learn a large number of languages:
	- 1. There will always be new languages used in industry. Recently, we've gone from C to Ada to  $C++$  to Java and (maybe) to  $C#$ . Every computer scientist should be ready to make this change.
	- 2. Learning a new programming paradigm teaches you new ways to solve problems.

#### 2 Functional Programming (FP)

- Functional programming is a way to program in a more "mathematical" way.
- An FP program consists of a collection of simple functions which are combined into more complex functions, which are combined..., etc.
- FP programs are easier to reason about mathematically than imperative (C) or object-oriented programs.
- We are going to study *Haskell*, one of the more popular modern FP languages.

#### 3 Logic Programming (FP)

- Logic programming is a way to program using ideas from logic, such as first order predicate calculus.
- There really is only one well-know language in this class, *Prolog*, and that is what we will study.
- Prolog allows you to solve some very complex problems very easily.

#### 4 String Processing

- Icon is a string processing language developed here at the UofA.
- Icon is really a general purpose imperative language, but it has some very powerful ways of manipulating strings.
- Other, more modern, languages in this class are Perl, Python, Tcl, and Ruby.
- These languages are used more and more in real applications, since writing a Perl program is often much faster than writing the equivalent  $Java/C/C++$  program.

# A Preview

## 5 3 Languages — A Preview You Are Not Supposed to Understand This Lecture!!!

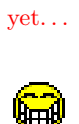

#### 6 Hello World (Prolog)

 $\sqrt{ }$  The file hello.pl  $\sqrt{ }$ 

 $h$ ello : $$  $write('Hello World!'), nl.$ 

 $\left( \begin{array}{cc} \text{ } & \text{ } \text{ } \\ \text{ } & \text{ } \text{ } \end{array} \right)$  $\frac{\text{Loading and running}}{\text{Loading at the origin of the origin.}$ 

```
> g p r ol o g
\mid ? - ['hello.pl'].
| ? – hello.
Hello World!
ye s
```
| ? −  $\left( \begin{array}{cc} \text{ } & \text{ } \\ \text{ } & \text{ } \end{array} \right)$ 

#### 7 Hello World (Haskell)

 $\sqrt{ }$  The file hello.gh  $\sqrt{ }$ 

 $main = putStr$  ("Hello World")  $\sqrt{2\pi}$   $\sqrt{2\pi}$ 

Loading and running

> hugs

 $Main > : load$  hello.gh Main> main Hello World Main>

 $\sqrt{2\pi}$   $\sqrt{2\pi}$   $\sqrt{2\pi}$ 

#### 8 Hello World (Icon)

```
\sqrt{ } The file hello.icn \sqrt{ }
```

```
procedure main ( )
   write ("Hello World!")
end
```
 $\sqrt{2\pi}$   $\sqrt{2\pi}$  Compiling and running

 $\sqrt{2\pi}$   $\sqrt{2\pi}$   $\sqrt{2\pi}$ 

 $>$  icont hello.icn  $>$  hello Hello World!

#### 9 Hello World (Java)

```
✞ ☎
class Hello {
   String message;
   Hello (String message) {
       this . message = message;
   }
   void say it ( ) {
      System.out.println(message);
   }
   public static void main (String [] args) {
      Hello myHello = new Hello ("Hello World");
      myHello.sayit();
   }
}
```
#### 10 Repeating Hello World (Prolog)

 $\sqrt{ }$  The file hello.pl  $\sqrt{ }$ 

 $\zeta$   $\rightarrow$   $\zeta$   $\rightarrow$   $\zeta$   $\rightarrow$ 

 $h$  ello  $2(0)$ .  $\text{hello2(N)} :=$  $N>0$ , write ('Hello World!'), nl, N1 is  $N - 1$ ,  $h$  ello  $2(N1)$ .  $\sqrt{2\pi}$   $\sqrt{2\pi}$ 

<u>Loading and running</u>

 $>$  g p r olog  $| ? - [ 'hello.pl' ].$  $\vert$  ? – hello 2 (2). Hello World! Hello World!  $\sqrt{2\pi}$   $\sqrt{2\pi}$ 

#### 11 Repeating Hello World (Haskell)

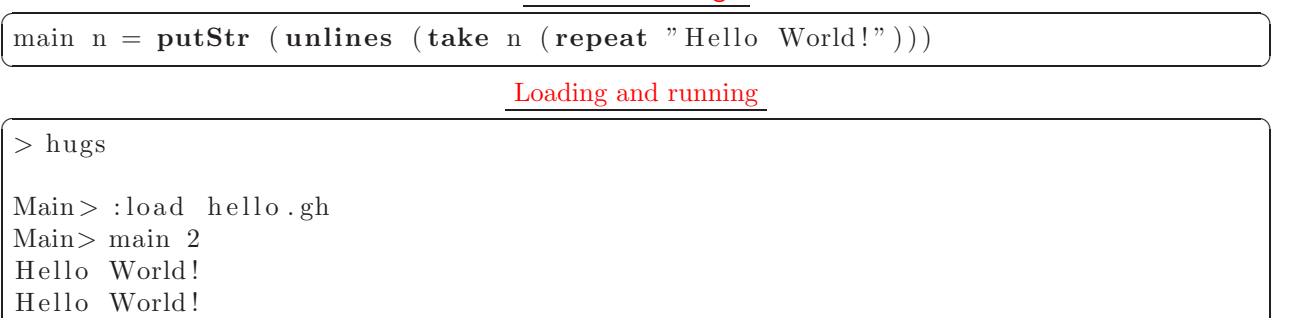

 $\sqrt{2\pi}$   $\sqrt{2\pi}$   $\sqrt{2\pi}$ 

The file hello.gh

- repeat "Hello World!" generates an infinite list of strings.
- take  $n$  [...] takes the first  $n$  elements of a list, and throws away the rest.
- unlines [...] concatenates a list of strings into one string.

#### 12 Repeating Hello World (Icon)

The file hello.icn  $\overline{\phantom{a}}$   $\overline{\phantom{a}}$   $\overline{\$ 

```
procedure \text{ hello} (n)every i := 1 to n do
       write (" Hello World!")
end
procedure main ( )
   hello(2)end
```
 $\sqrt{2\pi}$   $\sqrt{2\pi}$  Compiling and running  $\frac{1}{\sqrt{1-\frac{1}{2}}\left(1-\frac{1}{2}\right)}$ 

 $>$  icont hello.icn  $>$  hello Hello World! Hello World!  $\sqrt{2\pi}$   $\sqrt{2\pi}$ 

#### 13 3 Languages — A Preview

Remember. . .

You Are Not Supposed to Understand This Lecture!!!

yet. . .

. . . but you will need to know it all for the final!

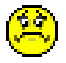

### 14 Readings and References

• Hello World! in over two hundred languages: http://www2.latech.edu/~acm/HelloWorld.shtml.

#### 15 Homework

- Go to the 372 web page and browse around the information about the different languages.
- If you own your own computer, download and install the different compilers/interpreters.
- Try to run the examples in this lecture, on your own machine, on lectura, or on the Windows machines in the lab.

### 16 Summary

- In this class we will study three languages: Prolog, Haskell, and Icon.
- Haskell is a functional programming languages.
- Prolog is a logic programming language.
- Icon is a string processing language.